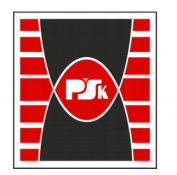

Politechnika Świętokrzyska

# WYDZIAŁ ELEKTROTECHNIKI, AUTOMATYKI I INFORMATYKI

**Załącznik nr 9**  do Zarządzenia Rektora Nr 35/19 z dnia 12 czerwca 2019 r.

# **IV. Opis programu studiów**

# **3. KARTA PRZEDMIOTU**

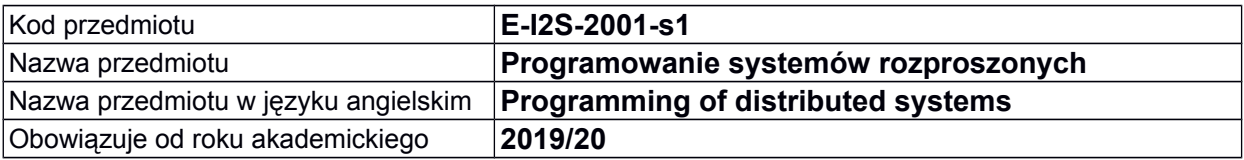

### **USYTUOWANIE MODUŁU W SYSTEMIE STUDIÓW**

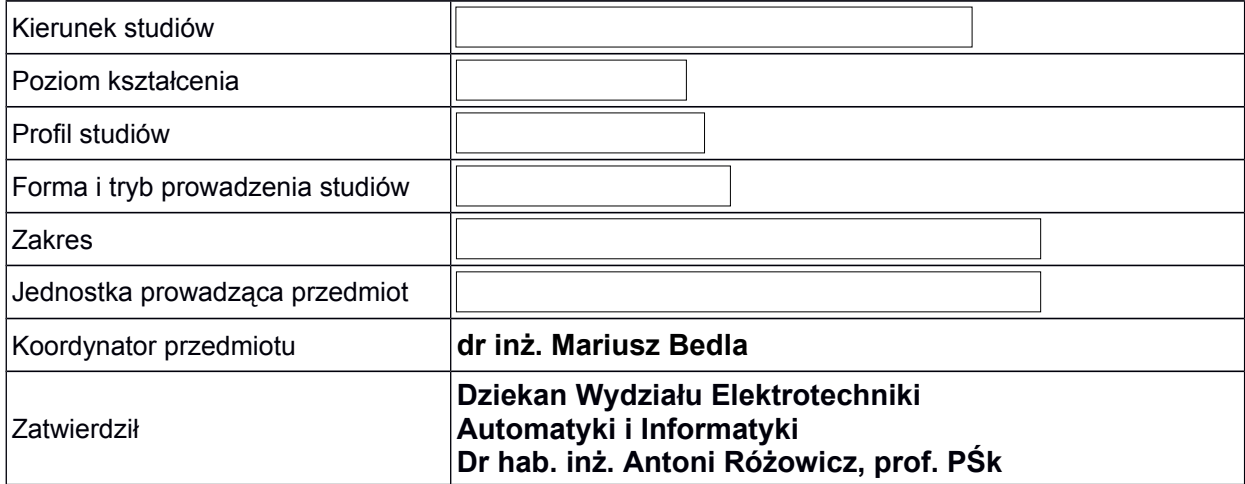

### **OGÓLNA CHARAKTERYSTYKA PRZEDMIOTU**

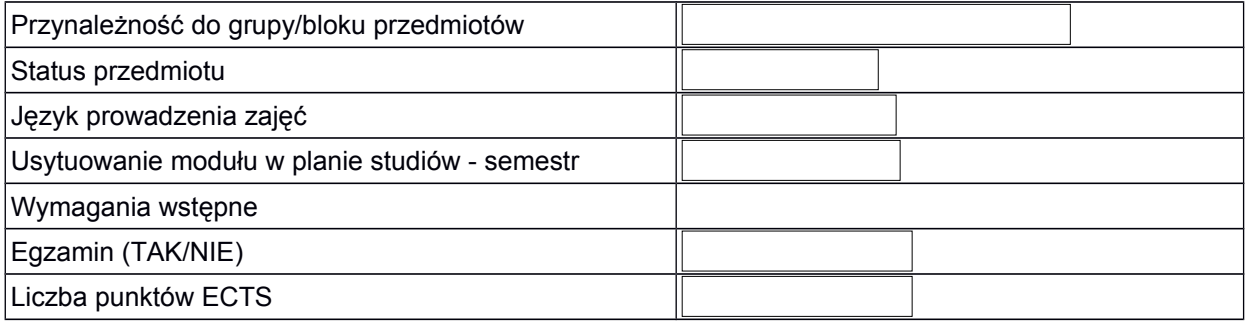

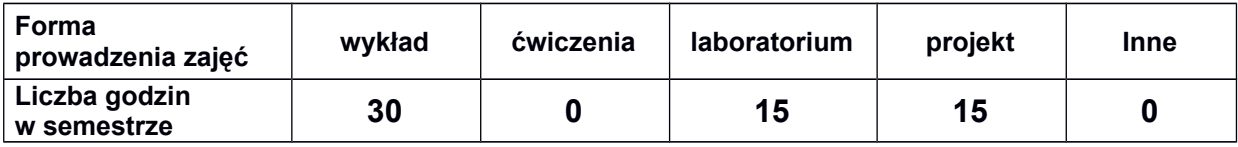

# **EFEKTY UCZENIA SIĘ**

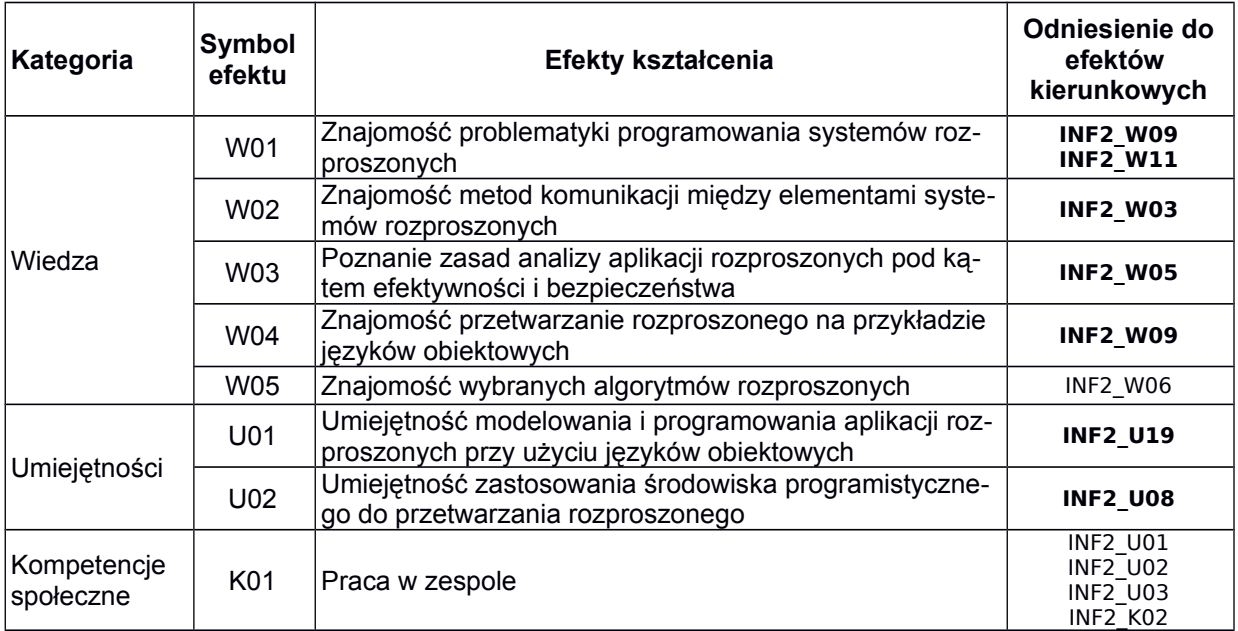

# **TREŚCI PROGRAMOWE**

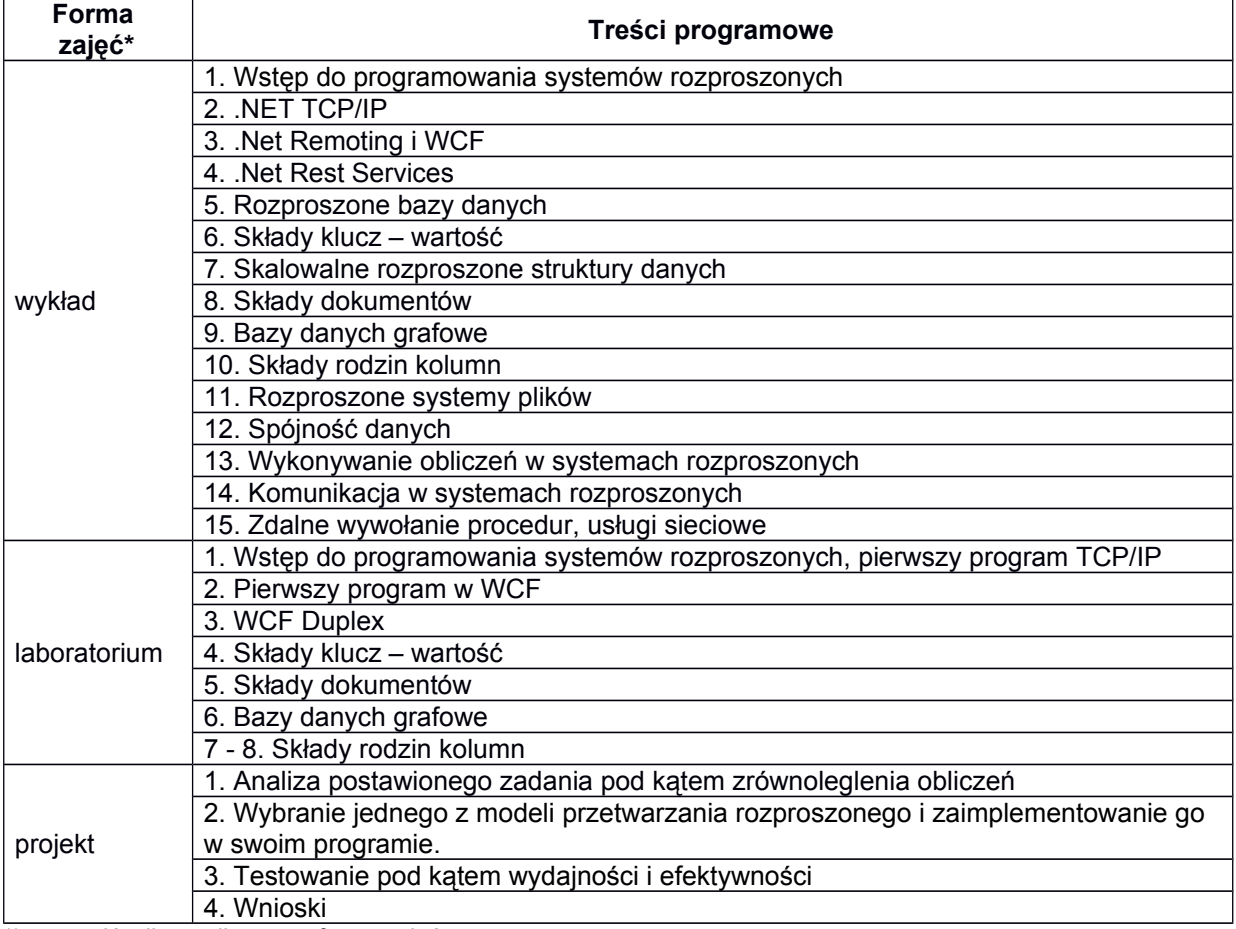

\*) zostawić tylko realizowane formy zajęć

# **METODY WERYFIKACJI EFEKTÓW UCZENIA SIĘ**

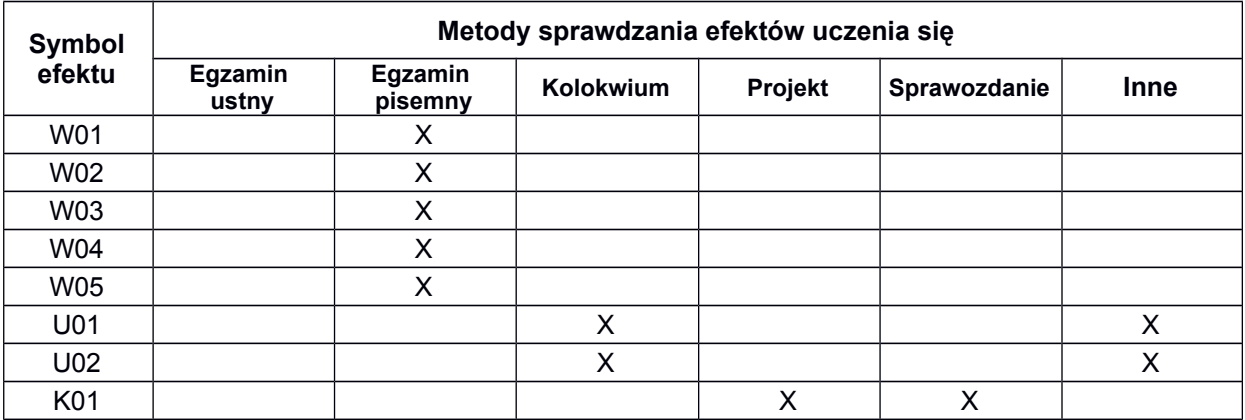

**A.**

#### **FORMA I WARUNKI ZALICZENIA**

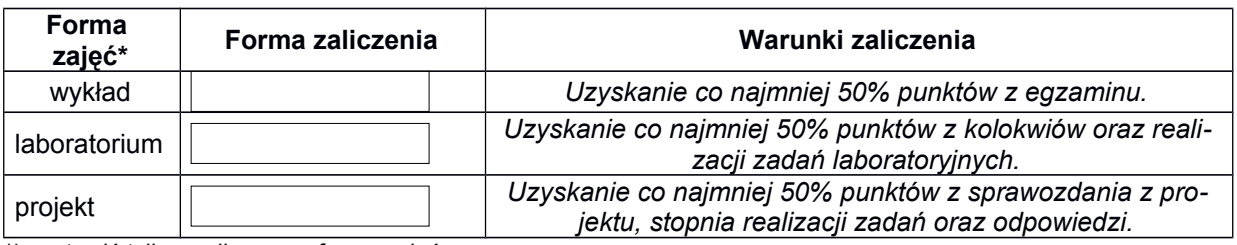

\*) zostawić tylko realizowane formy zajęć

#### **NAKŁAD PRACY STUDENTA**

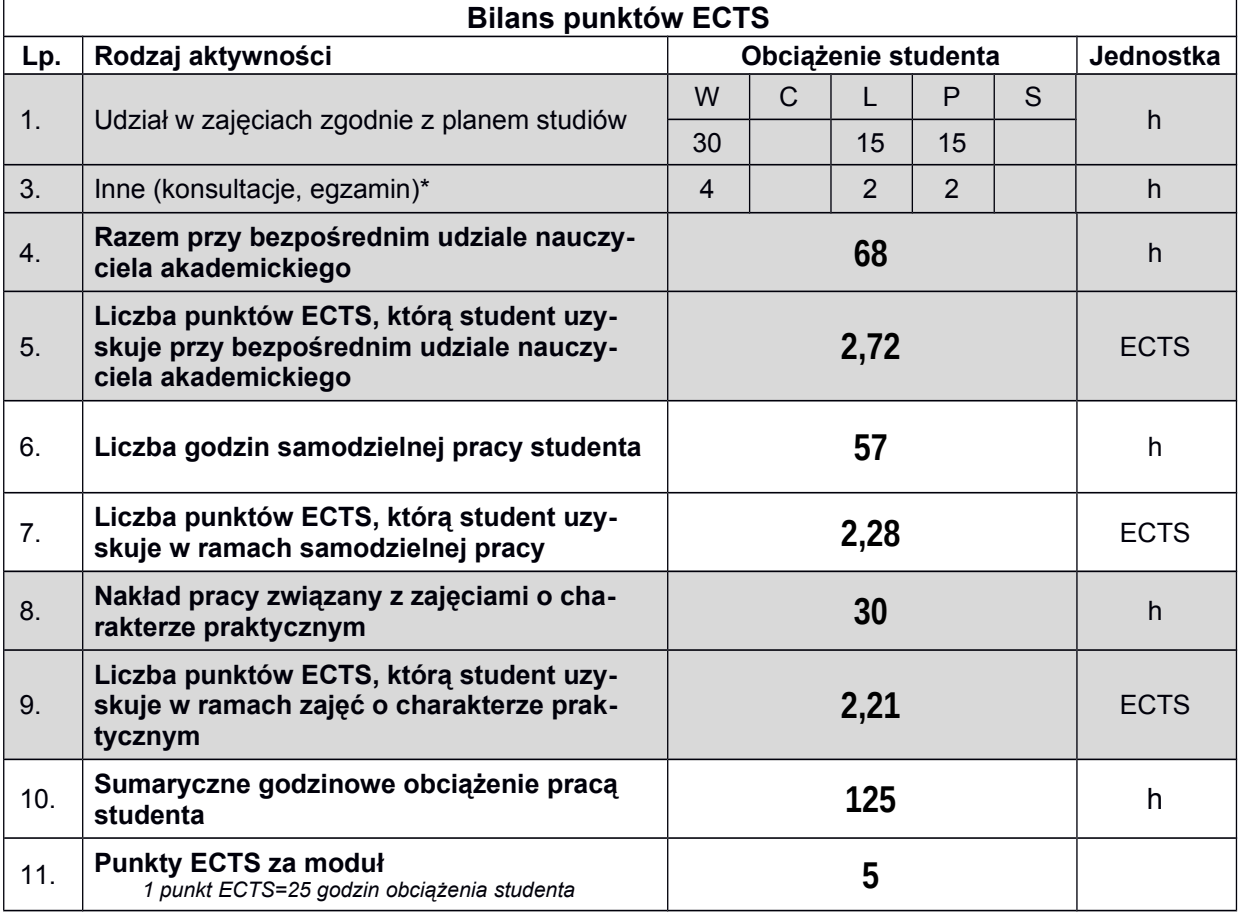

*\* wszelkie formy weryfikacji efektów, w tym egzaminy oraz nie więcej niż 2 godziny konsultacji dla każdej formy zajęć*

#### **LITERATURA**

- 1. Coulouris G. F. "Systemy rozproszone. Podstawy i projektowanie" WNT, 1999
- 2. Systemy rozproszone. Zasady i paradygmaty, Andrew S. Tanenbaum, Maarten van Steen, WNT, Warszawa 2006
- 3. Praca zbiorowa pod red. A. Karbowski i E. Niewiadomska-Szynkiewicz Programowanie równoległe i rozproszone" Wydawnictwo: OWPW, 2009
- 4. Thomas Connolly, Carolyn Begg, Systemy baz danych, Wydawnictwo RM, 2004
- 5. Pramod J. Sadalage, Martin Fowler, NoSQL. Kompendium wiedzy, Helion, 2014
- 6. M. Ben-Ari, Podstawy programowania współbieżnego i rozproszonego, WNT 2009
- 7. W. Richard Stevens Programowanie zastosowań sieciowych, WNT 1995
- 8. Andrew Troelsen, Język C# 6.0 i platforma .NET 4.6, PWN 2017
- 9. Mateusz Warczak, Jacek Matulewski, Rafał Pawłaszek, Piotr Sybilski, Dawid Borycki "Programowanie równoległe i asynchroniczne w C# 5.0, Helion"
- 10. NoSQL. Kompendium wiedzy Pramod J. Sadalage, Martin Fowlee, Helion, 2014
- 11. NoSQL. Przyjazny przewodnik, Dan Sullivan, Helion, 2016
- 12. NoSQL, NewSQL i BigData. Bazy danych następnej generacji, Guy Harrison, Helion, 2019
- 13. Java. Kompendium programisty. Wydanie X, Herbert Schildt, Helion, 2019
- 14. Java. Przewodnik dla początkujących. Wydanie VII, Herbert Schildt, Helion, 2018
- 15. Java 9. Przewodnik doświadczonego programisty. Wydanie II, Cay S. Horstmann, Helion, 2018

*Uwaga: wykaz literatury winien uwzględniać aktualne i dostępne publikacje*